## **Slide Properties**

To open the slide properties, Click the Slide Properties button on the toolbar.

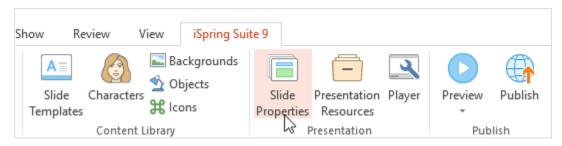

The Slide Properties window shows an overview of your presentation and gives you access to the following features: